#### Exe Lock Activation Code With Keygen Download

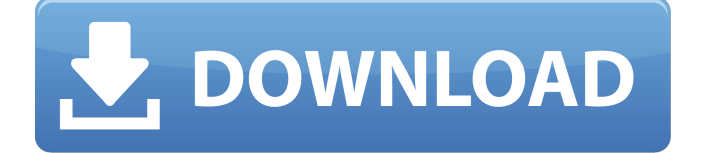

# In a nutshell, the application comes with a simple interface for those who have little knowledge of computer security and a bunch of very useful and helpful tools if you have some experience in the same. This screencasting software can be

# used for both Windows and Mac OSX computers. You can use it for both the beginners and professional users. With the help of it, you can record, modify and edit your screencasts, and also share them on YouTube or a range of other social media platforms to share your knowledge with other people. It is so easy to use that

### even, a 6 year old child can enjoy using it. All in all, it allows you to record your screen, your webcam and anything else on your computer screen and edit them. Let me show you how easy it is to use. If you are a professional who works with clients, you may need to record your screencast to help

# out your clients. When it comes to projects, you want to provide your services in a strict schedule and sometimes before or after a certain time. But you do not want to leave your clients hanging or waiting for a long time. Luckily, you have a solution with this screencasting software. All you have to do is to

subscribe to your clients and set the screen recording interval for whenever you want to record your screencast, and you are done! Whenever your client needs your help, you can simply record and share the screencast with your client within a short period. Moreover, you can create a screencast of your

clients using this software. Whenever you want to help a customer with their project, you can record their screencast to make it easier for you and for the customer. When you record the screencast, you can keep in mind as well as document the customer's instructions and simply approve the screencast

whenever your client is done recording. Screen Recording Software Overview: Exe Lock Crack Free Download Publisher's Description: Beware of hackers who are stealing your account information, credit card, banking information, and other personal details. You are a winner with Exe Lock. This is a

# simple program which allows you to lock your file/application so that only you can access it. To make this happen, simply copy the exe file, rename it, replace it with the "lock" file. It does the rest of the work. If you lose the file you can simply restore it using the original file and lock it again. It is a very simple program that

#### does not allow

**Exe Lock Free**

# +1,000,000 Leave comments about what you want to do with the Unlock app like UnlockExeLock for windows, ExeLock Windows or FreeLock ExeLock, or if you want to watch the video for this app, just click on the link below. There are over 2.8 million

videos on YouTube showing how to unlock an executable from within its own program. Unfortunately, the videos leave out a few very important points. Here we break down the steps in detail and explain how you can unlock your files, instead of just watching some random guy wave

# his hand in the air. Watch the video below to learn how to unlock your executable. The video begins by verifying that the unlock button is enabled and highlighted on the unlock interface, which also includes fields for the file, password, expiry date and time, and a button to test the validity of your

### unlock. Step 1: In the unlock interface, verify that your password field is highlighted, so you know that your unlock is enabled. In this case, the reset button was already enabled in Step 1. However, the reset button is not the most useful feature. In fact, it is enabled in Step 1 so that you can use it to wipe the password field.

The password field is highlighted in Step 1 because the process for showing password protection should be completed during Step 1. At this point, it is a bit too early to install the unlock. You should now verify that the file field is enabled, so you can add files that you want to protect. In this case, the website was already

protected. Step 2: In the unlock interface, verify that the file field is enabled, so you can add files. After adding files, the program should still show the file in the file field. However, if you open the 'My Unlock' page in Step 3, you can see that the file is locked. Step 3: From the 'My Unlock' page, verify that the file is locked

# in order to see the file. In Step 3, the unlock was completely enabled and it is ready to go. Step 4: Click the unlock button to execute the unlock process. For file protection, the unlock process is fairly simple. When you execute the unlock, the program will search for all files on your computer that you

# are able to unlock. The process for unlocking the file is as follows: The b7e8fdf5c8

**Exe Lock (Final 2022)**

# Features: - Easy of use: features a single window interface, adding documents, passwords and expiration dates and times are done in a few clicks. - Protect your files with passwords: you can use an unlock password to get out of all locked

functions. - Share and send: you can share a locked document through many methods, including Facebook, Twitter, e-mails and more. - Easy to use: features a small interface that allows you to add a password, expiration date and time for a wide selection of multimedia files. - Check time: it displays the current

# time and expiration date of the items you select, allowing you to check if they are already expired. - Easily remove: the program can be used to easily delete files that are already expired, and then you can just use it to lock them again, making them once again inaccessible without the proper password. - Many options: you can

modify the expiration timing using six different options, including day and time, week, month, year and custom. You can also change the format of the time and add an expiration time. - Support: the application is fully customizable and comes with a wide variety of features. - Start time and end

# time: the program can be used to change the time when the locked items are activated and when it is removed, as well as the time they are already removed when you check if they are still available. - Document: you can add an expiration time for any format of multimedia file, including videos,

### images, audio files, documents and more. - Include password: Exe Lock can be used to lock the selected files with a password and automatically make them disappear after you set a specific date and time. - Case sensitive: the names of the files and the expiration time must match the case when they are used. - Works with:

the app is compatible with a wide variety of programs and file formats, including PDFs, Flash, videos, music, images, documents and ebooks. - Download: the application is a portable file, containing no outside libraries or other files, so downloading the app is as simple as possible. - Precise

### settings: you can customize the app's settings, including the name of the expiration trial, the number of repetitions, the character of the password, among others. - Support: the software has a one-click uninstall feature, allowing you to remove the app

**What's New in the?**

Exe Lock is a tool that addresses developers and content creators who want to protect their work. To be more precise, the application enables you to configure trials and subscriptions on various programs and multimedia that expire and selfdestruct after a predetermined interval.

Functionality-wise, the application comes with a single window interface where you add the file, password and configure the expiration execution or date and time. Simply put, you are replacing a standard executable or other type of file with a locked one that deletes itself for when you set it. It is worth mentioning

# that, although the app has an unlock button in the interface, the file cannot be unlocked through any means, so there is no way to go around this security feature, not even by you. Regardless of whether you have applications, ebooks, videos, music, school tests, PDF files, documents or photos, you can

#### now easily set up an expiration trial for them and hence, manage your subscriptions more efficiently and spare yourself a lot of headaches. The program can also be used for other purposes, such as when you want someone to view secret information once and selfdestruct after due to the nature of the

## data or when you simply want to secure classified or sensitive information. What is new in this release: Updated to make Exe Lock compatible with the latest Visual Studio versions: VS 2008, VS 2010 and VS 2012. Note: The old standalone version of Visual Studio 2003 will not work with this new version. Visual

### Studio users can copy the visual studio version (with any extensions) from here ( and install it on their new machine. You also can download it free from this link : How to uninstall Exe Lock: 1. Uninstall the app from your computer using the Windows App 'Remove/Uninstall' option. 2. Delete the Exe Lock folder in

# your Program files and User profile directory.Q: What is the difference between "looked like", "seemed like" and "appeared like" Would one use "looked like", "seemed like" or "appeared like" if describing an object? For example: Image A looks like an ocean. Image B seems like an ocean. Image C appears like

#### an ocean. A: Your

# Windows 10 or later 512 MB RAM 1024x768 or higher resolution display DirectX® 9.0c compatible video card Your agent needs to have the permission to run the game client. Please make sure that your agent is granted the rights to the executable

# (cl\_entities.exe). NVIDIA® GPU Intel® GPU MSI® CPU Minimum Requirements: DirectX<sup>®</sup> 9.0c compatible

<http://mamcomotors.com/sites/default/files/webform/documents/jOctopus.pdf> [https://blooming-stream-84467.herokuapp.com/Network\\_Speed\\_Test.pdf](https://blooming-stream-84467.herokuapp.com/Network_Speed_Test.pdf) <https://mysterious-depths-70738.herokuapp.com/lavfab.pdf> [https://www.b-webdesign.org/dir-wowonder/upload/files/2022/07/XOB6wSDiipbX](https://www.b-webdesign.org/dir-wowonder/upload/files/2022/07/XOB6wSDiipbXkvcSN8ep_04_a8b4628fba1d7c8de3b15338c6d78c1f_file.pdf) [kvcSN8ep\\_04\\_a8b4628fba1d7c8de3b15338c6d78c1f\\_file.pdf](https://www.b-webdesign.org/dir-wowonder/upload/files/2022/07/XOB6wSDiipbXkvcSN8ep_04_a8b4628fba1d7c8de3b15338c6d78c1f_file.pdf) <http://ficoloc.yolasite.com/resources/Timetracker--Crack--With-Key.pdf> <https://rednails.store/metastable-download-x64-latest-2022/> [https://missionmieuxetre.com/2022/07/04/nativeexcel-suite-10-0-2-crack-free](https://missionmieuxetre.com/2022/07/04/nativeexcel-suite-10-0-2-crack-free-download-3264bit/)[download-3264bit/](https://missionmieuxetre.com/2022/07/04/nativeexcel-suite-10-0-2-crack-free-download-3264bit/) <https://ztauctions.com/uncategorized/excelsend-crack-free-2022/> <http://practicea.com/?p=22127> <http://www.studiofratini.com/cpick-crack-with-registration-code-free/> [https://red-donair-05567.herokuapp.com/Portable\\_MegaIRC.pdf](https://red-donair-05567.herokuapp.com/Portable_MegaIRC.pdf) [https://spacefather.com/andfriends/upload/files/2022/07/vSAei2yiF48pOckMnoV3](https://spacefather.com/andfriends/upload/files/2022/07/vSAei2yiF48pOckMnoV3_04_dd001532bbd86bb479ac78a43689964f_file.pdf) 04\_dd001532bbd86bb479ac78a43689964f\_file.pdf [https://dailyjaguar.com/wp](https://dailyjaguar.com/wp-content/uploads/2022/07/Yoout__Crack_For_Windows.pdf)[content/uploads/2022/07/Yoout\\_\\_Crack\\_For\\_Windows.pdf](https://dailyjaguar.com/wp-content/uploads/2022/07/Yoout__Crack_For_Windows.pdf) [http://s3.amazonaws.com/videoondemand-source-8vbop216albp/wp](http://s3.amazonaws.com/videoondemand-source-8vbop216albp/wp-content/uploads/2022/07/04105722/qyntyam.pdf)[content/uploads/2022/07/04105722/qyntyam.pdf](http://s3.amazonaws.com/videoondemand-source-8vbop216albp/wp-content/uploads/2022/07/04105722/qyntyam.pdf) <https://fierce-basin-34680.herokuapp.com/yelvid.pdf> [https://www.scet-tunisie.com/sites/default/files/webform/candidature\\_spontanee/](https://www.scet-tunisie.com/sites/default/files/webform/candidature_spontanee/_sid_/chervale221.pdf) [\\_sid\\_/chervale221.pdf](https://www.scet-tunisie.com/sites/default/files/webform/candidature_spontanee/_sid_/chervale221.pdf) <https://sumakart.com/georefimg-crack-keygen-download-win-mac-latest-2022/> [https://planmotitire.wixsite.com/tratburlingtreet::tratburlingtreet:mX9eYGgl0h:pl](https://planmotitire.wixsite.com/tratburlingtreet::tratburlingtreet:mX9eYGgl0h:planmotitire@gmail.com/post/project-silk-activator-download-2022) [anmotitire@gmail.com/post/project-silk-activator-download-2022](https://planmotitire.wixsite.com/tratburlingtreet::tratburlingtreet:mX9eYGgl0h:planmotitire@gmail.com/post/project-silk-activator-download-2022) [https://organicway-cityvest.dk/1-abc-net-webdynamicer-crack-full-product-key](https://organicway-cityvest.dk/1-abc-net-webdynamicer-crack-full-product-key-download-3264bit-latest-2022/)[download-3264bit-latest-2022/](https://organicway-cityvest.dk/1-abc-net-webdynamicer-crack-full-product-key-download-3264bit-latest-2022/) [https://keyandtrust.com/wp-content/uploads/2022/07/Microwaves\\_Crack\\_License](https://keyandtrust.com/wp-content/uploads/2022/07/Microwaves_Crack_License_Keygen_Free_MacWin-1.pdf)

Keygen\_Free\_MacWin-1.pdf